# **Oracle GoldenGate Discard Alerts**

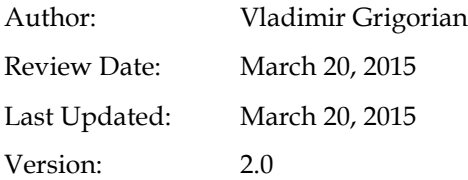

# **Table of Contents**

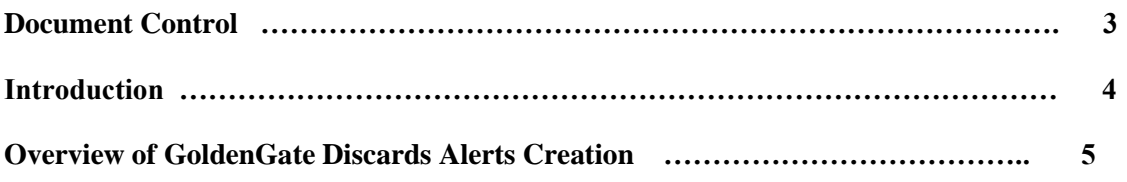

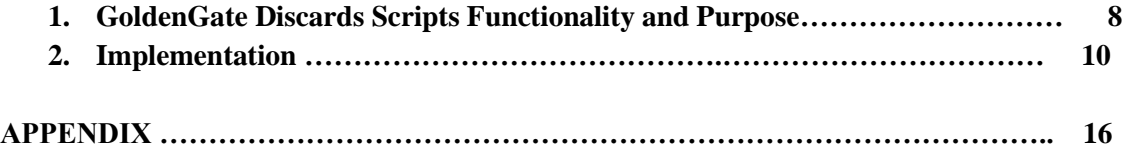

### **Document Control**

### **Change Record**

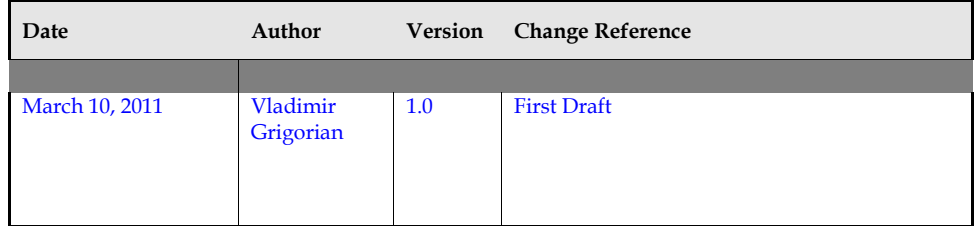

#### **Reviewers**

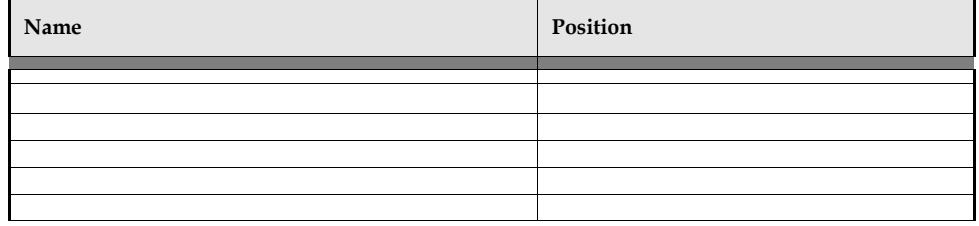

### **Distribution**

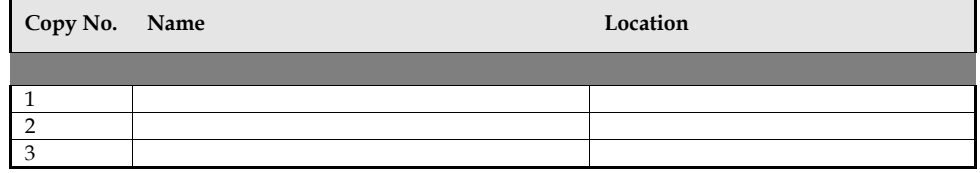

This publication may not be reproduced, stored in a retrieval system, or transmitted in whole or in part, in any form, or by any means, electronic, mechanical, photocopying, recording or otherwise, without the prior written permission of Cognizant/ Xerox Company.

## **Introduction**

#### **Purpose**

The purpose of this document is document is to outline a procedure for automation of discard file creation by GoldenGate.

Usually a discard file requires a DBA's attention, if not an intervention of some kind. Some GoldenGate administrators check for discards daily, others only check the discard directory only when an issue occurs. Unfortunately if the discard method is set to purge or rewrite, an older discard record may have been unavailable.

The following script is designed to automate a discard file directory check daily at 11:58PM. If it finds a discard file it checks for the following conditions:

- 1) Is the discard file new? Was it created within the past 24 hours?
- 2) Does the discard file contain more than just a "opening a new discard file on such a day and such time"? That header is written to a discard file on each process startup and doesn't indicate a problem. So, we need the file not only to be fresh, but also big enough to contain actual discarded transaction information.

Only if both conditions are met an alert is sent notifying of the new file. This way only when there is a valid discard file is created a DBA needs to review it.

#### **Audience**

This document is intended for:

Oracle DBAs and GoldenGate Administrators.

#### **Assumptions**

Following assumptions have been verified prior to installing and configuring Oracle GoldenGate.

A discard directory had been created, a discard file is specified in the process parameter and there is an issue that actually triggers a discard

GoldenGate Disaster Recovery Switchover / Failover Automation

### **Overview of GoldenGate Discard Alerts**

The following outlines the intended setup for this configuration.

Table 1. Server Information (Due to Hardware Constraint this POC was executed on a Single Server)

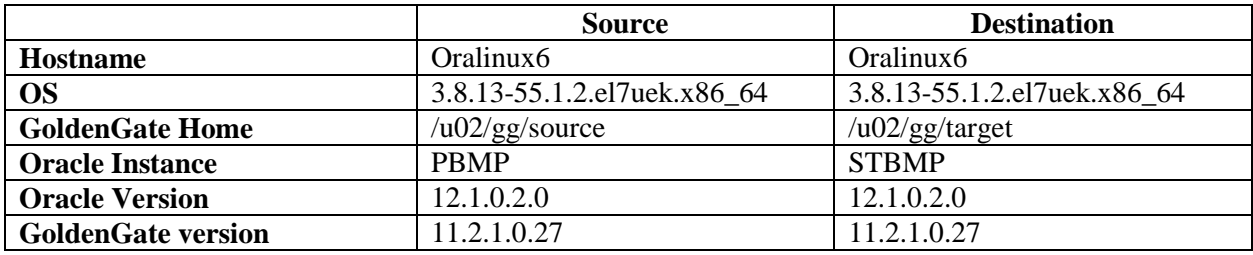

#### Table 2. GoldenGate Processes Information

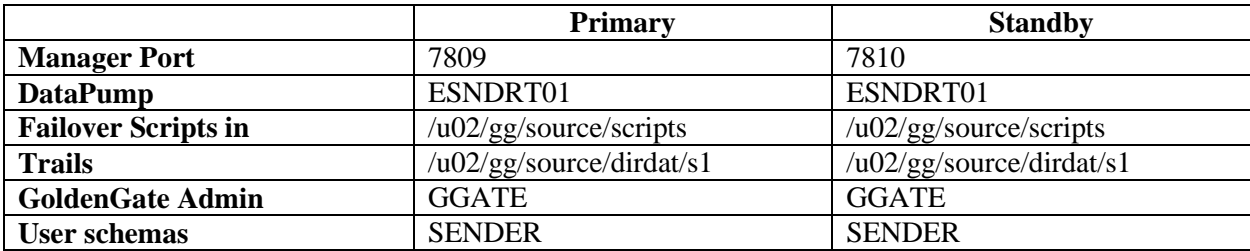

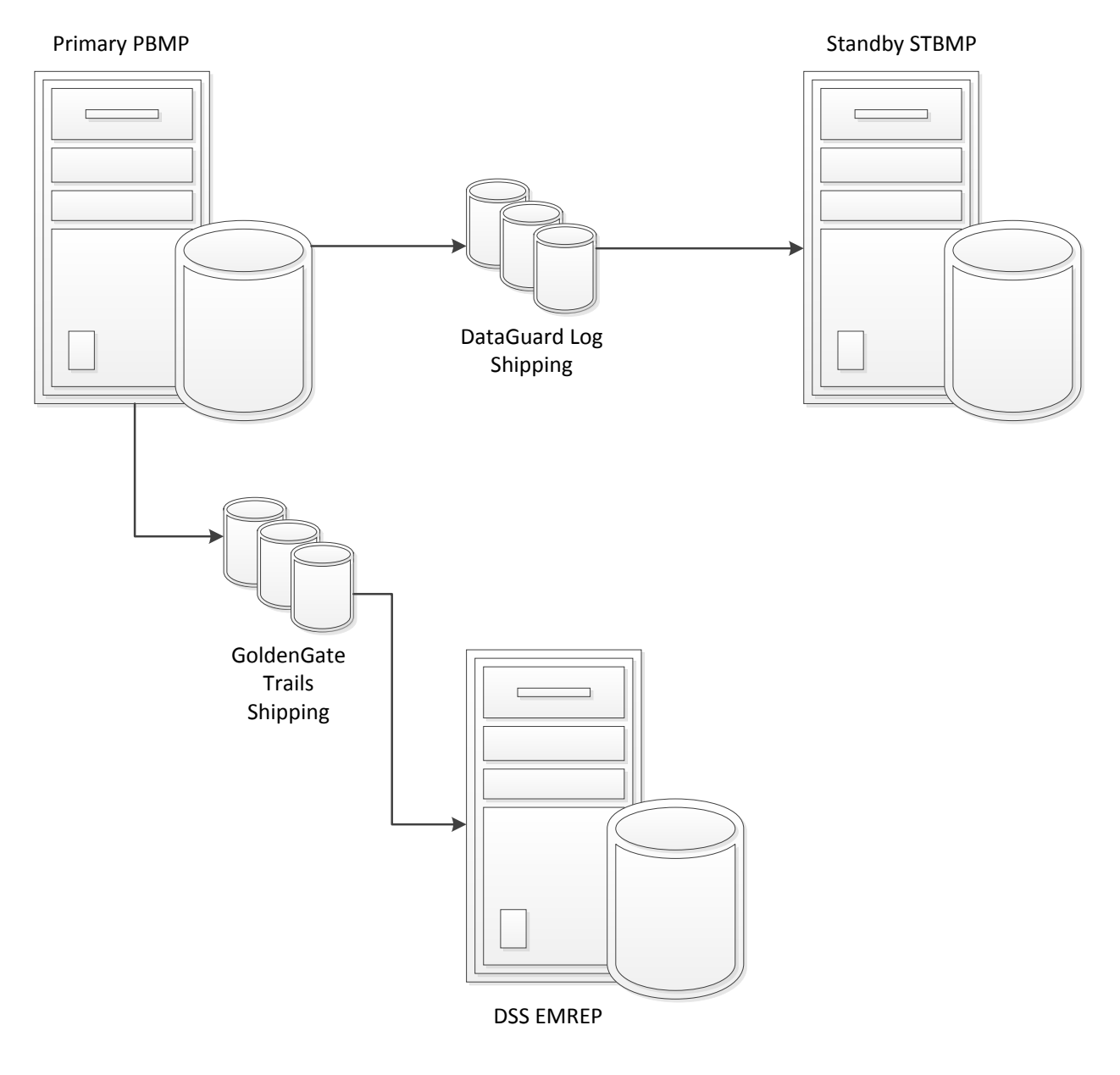

*Fig 1. Regular DataGuard and GoldenGate Operation*

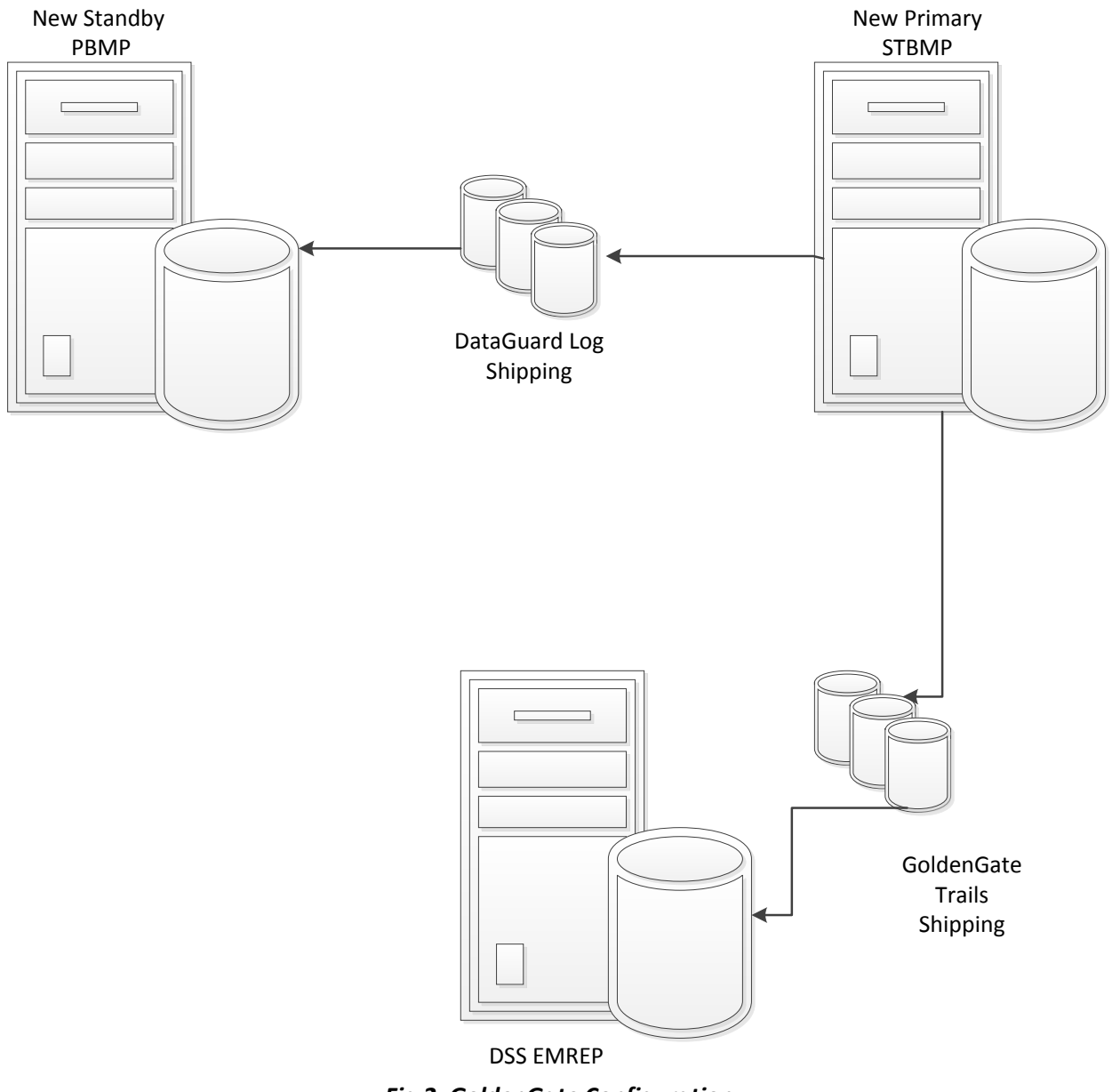

*Fig 2. GoldenGate Configuration*

## **1. GoldenGate Failover Scripts Functionality and Purpose**

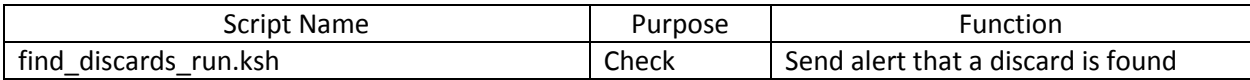

#!/bin/ksh ############################################ # Name: ggs\_lag.ksh # # Author: grigorianvlad@yahoo.com # PURPOSE: TO MONITOR LAG OF GOLDEN GATE # # NOTE: THIS SCRIPT CALLS /opt/app/gg/scripts/find\_discards.ksh # # ONLY FOR FOR EXT AND PMP PROCESS GROUP # ########################################### export GGATE=/goldengate alias gate='clear;cd \$GGATE;./ggsci' #!/bin/ksh ############################################ # Name: ggs\_lag.ksh # # Author: vladimir.grigorian@acs-in.com # PURPOSE: TO MONITOR LAG OF GOLDEN GATE # # NOTE: THIS SCRIPT CALLS /opt/app/gg/scripts/find\_discards.ksh # # ONLY FOR FOR EXT AND PMP PROCESS GROUP # ########################################### export GGATE=/goldengate alias gate='clear;cd \$GGATE;./ggsci' export PATH=/goldengate/target:/usr/sbin:/usr/lib/qt-3.3/bin:/usr/local/bin:/bin:/usr/bin:/usr/local/sbin:/usr/sbin:/sbin:\$PATH export LD\_LIBRARY\_PATH=\$ORACLE\_HOME/lib:/usr/lib:/goldengate/target: LOGDIR=/goldengate/target/log EMAILFile=/tmp/ggs\_stats.log today=`date '+%Y\_%m\_%d\_\_%H\_%M\_%S'`; BOX=\$(uname -a | awk '{print \$2}') ########################################################################## # RUNNING SCRIPT TO GET GOLDEN GATE DISCARDS INFORMATION # ########################################################################## #sed -i '1i These non-empty discard files newer than 24 hours found' \$LOGDIR/ggs\_discards.log /goldengate/target/scripts/find\_discards.ksh > \$LOGDIR/ggs\_discards.log #printf "\n" >> \$LOGDIR/ggs\_discards.log #printf "++++++++++++++++++++++++++++++\n" >> \$LOGDIR/ggs\_discards.log #echo 'These non-empty discard files newer than 24 hours found' >> \$LOGDIR/ggs\_discards.log

########################################################## ## SENDING EMAIL IF ERRORS ARE IN LOGFILE ### ########################################################## if find \$LOGDIR/ggs\_discards.log -type f -size +3c 2>/dev/null | grep -q .; then printf "\n" >> \$LOGDIR/ggs\_discards.log printf "++++++++++++++++++++++++++++++\n" >> \$LOGDIR/ggs\_discards.log echo 'These non-empty discard files newer than 24 hours found in /goldengate/target/discard' >> \$LOGDIR/ggs\_discards.log #echo "ERRORS FOUND" mailx -s "Discards in Production DSS (Oracle=>Oracle) OS+ GoldenGate Found on \$BOX at \$(date)" grigorianvlad@yahoo.com < \$LOGDIR/ggs\_discards.log else echo "Discards parsed" >> /tmp/ggs\_stats.log fi ########################################################## ## Empty the discards log ### ########################################################## truncate -s 0 \$LOGDIR/ggs\_discards.log

################# SCRIPT END ######################

## **2. An Example of a Discard Alert**

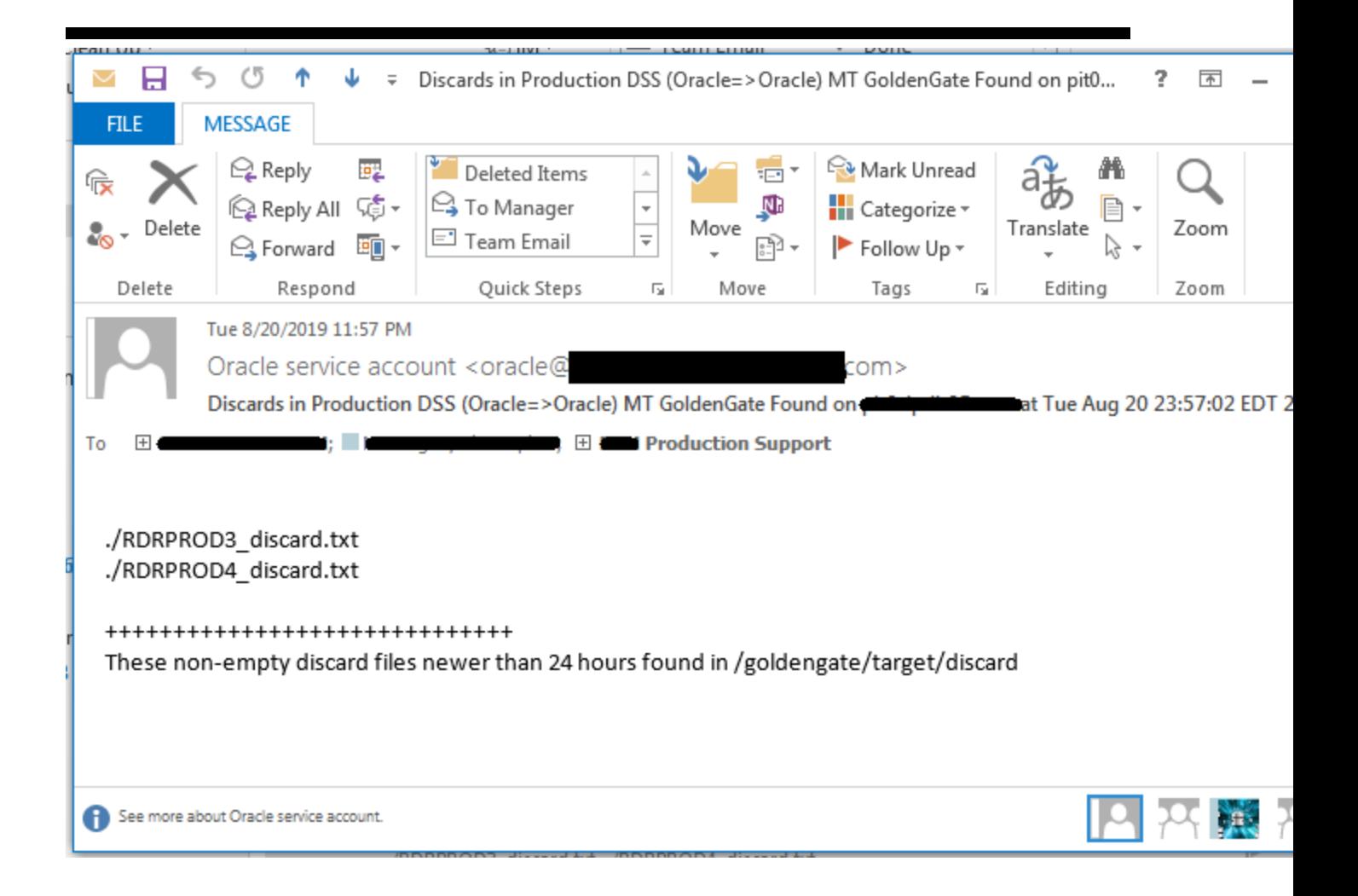

**Cron entry example: 58 23 \* \* \* /goldengate/target/scripts/find\_discards\_run.ksh 2> /tmp/ggs\_discards\_run.log**

END of DOCUMENT